# **Comment fonctionne un réseau informatique ? 3**

### **1 – Le serveur HTTP**

Un serveur web ou serveur HTTP est un ordinateur disposant des fichiers nécessaires au fonctionnement d'un site web : documents HTML, images, etc...

Un serveur web répond à des demandes, **appelées requêtes**, en provenance d'un navigateur comme mozilla firefox.

Comme tout autre équipement, le serveur dispose d'une adresse IP.

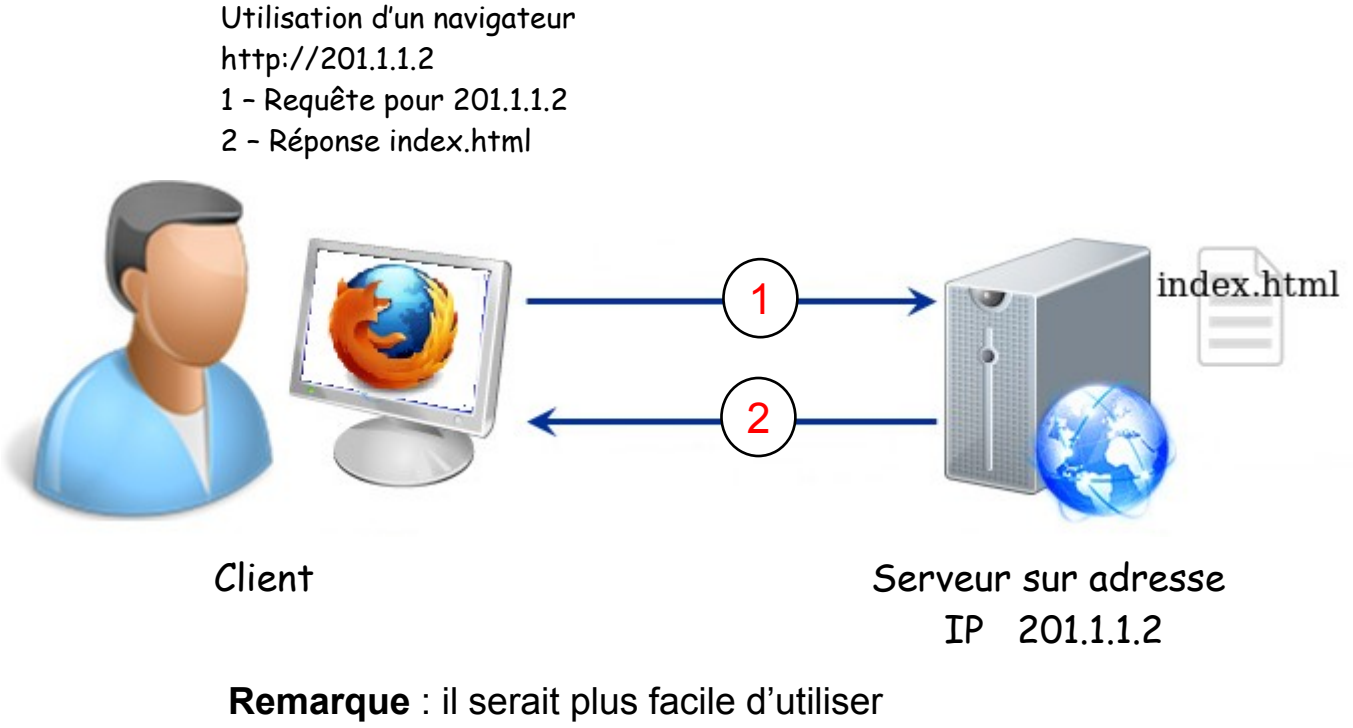

un nom au lieu de 201.1.1.2

### **2 – Le serveur DNS**

Un serveur DNS (système de nom de domaine) est un annuaire permettant de relier un nom de domaine avec un numéro d'adresse IP.

Ainsi, pour accéder au site **siteperso.fr** , votre ordinateur va interroger le serveur DNS pour récupérer l'adresse IP de l'ordinateur que vous voulez joindre. Une fois, que votre ordinateur aura récupéré l'adresse du destinataire, il pourra le joindre directement avec son adresse IP.

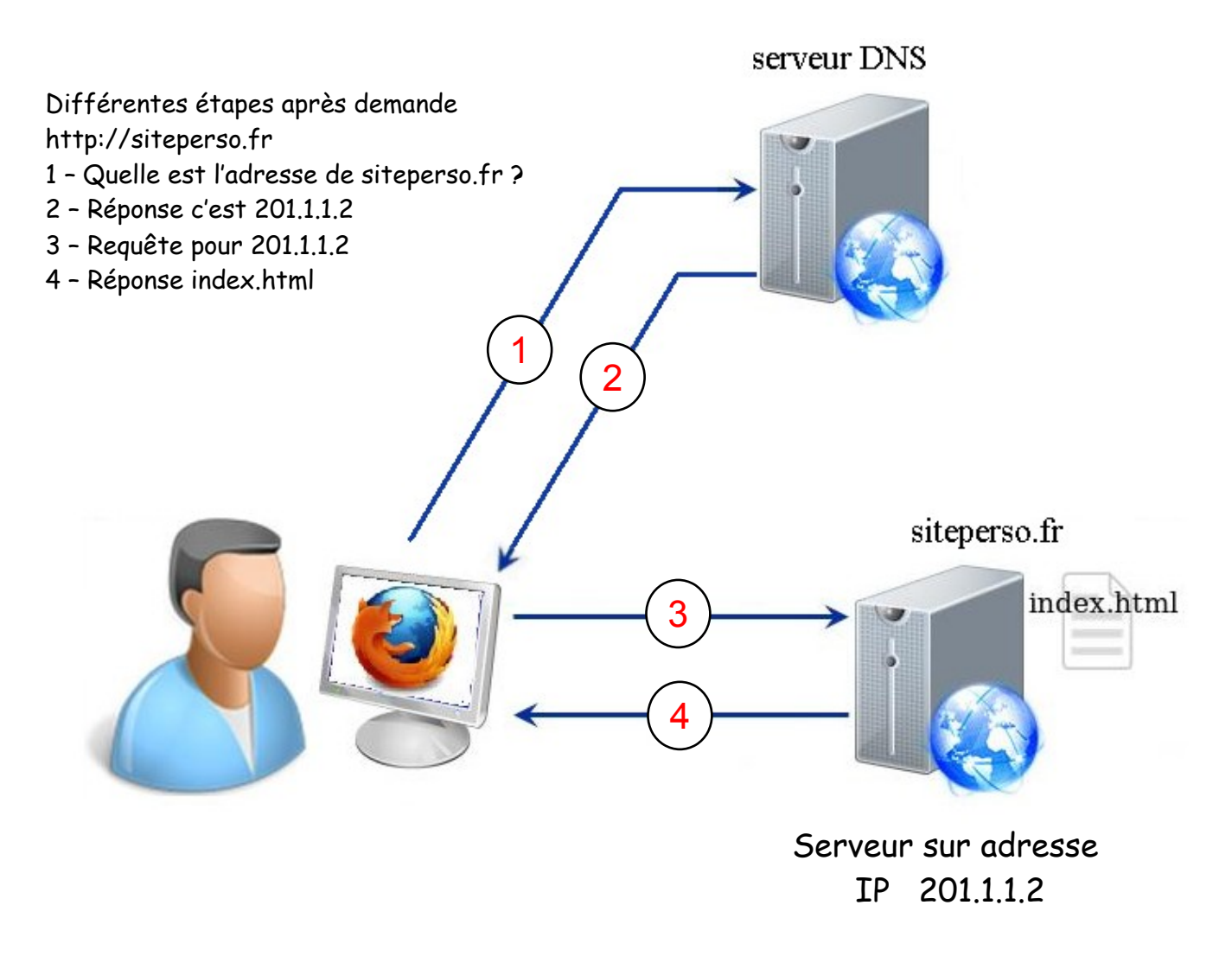

#### **3 - Internet**

Les réseaux sont reliés entre-eux en utilisant de nombreux routeurs : **l'ensemble forme Internet.**

La liaison d'un LAN sur Internet s'effectue en utilisant un modem-routeur. Le modem permet d'utiliser une liaison téléphonique (ou fibre optique) pour faire circuler les informations.

Une Box regroupe dans un même boîtier un switch avec WiFi, un routeur et un modem et permet de se relier au fournisseur d'accès.

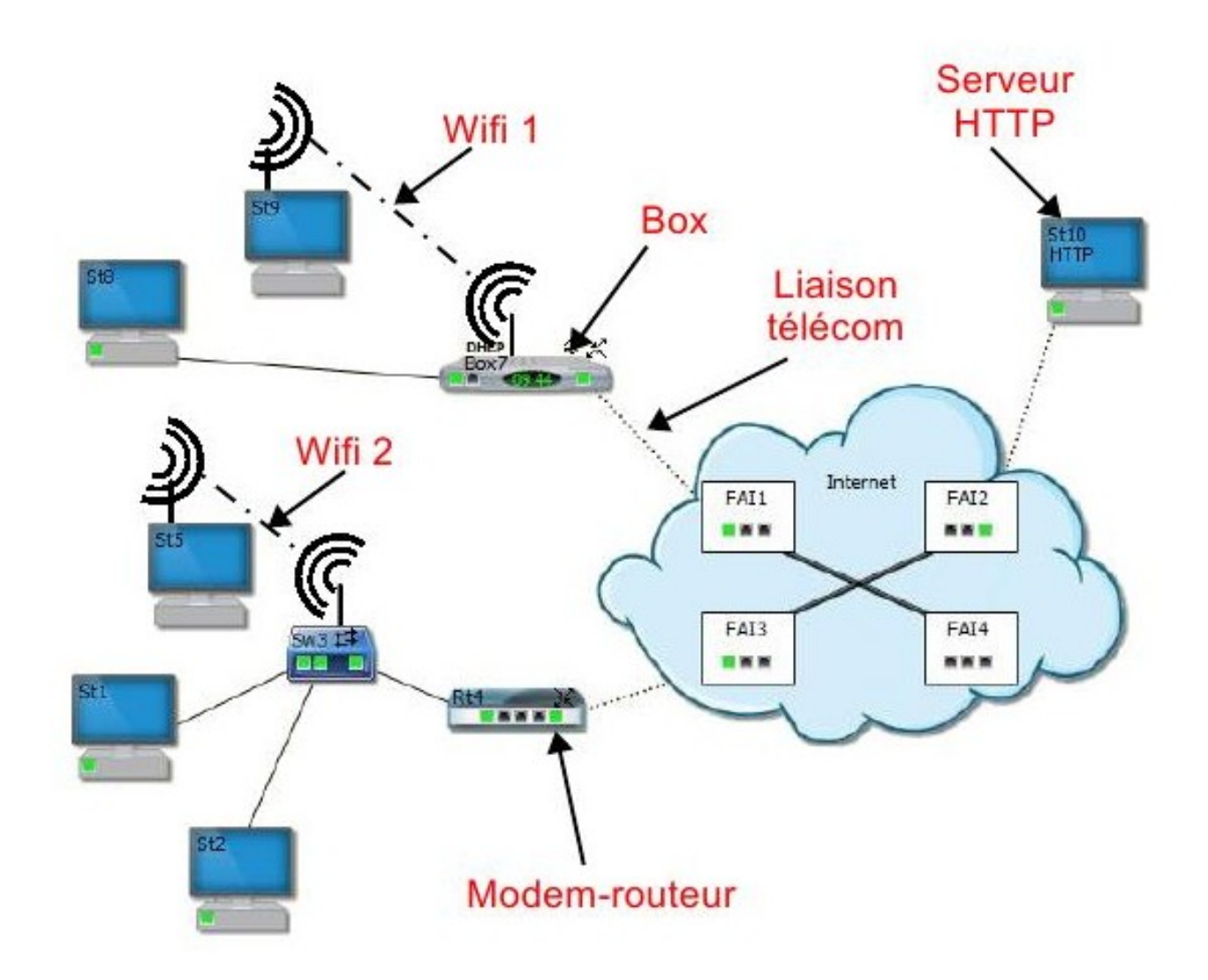

## **4 – Réseau public – Réseau privé**

Devant une Box ou un routeur le réseau dispose d'adresses IP privées. Il s'agit de plages d'adressage IP dédiées.

Elles permettent d'économiser le nombre d'adresses IP.

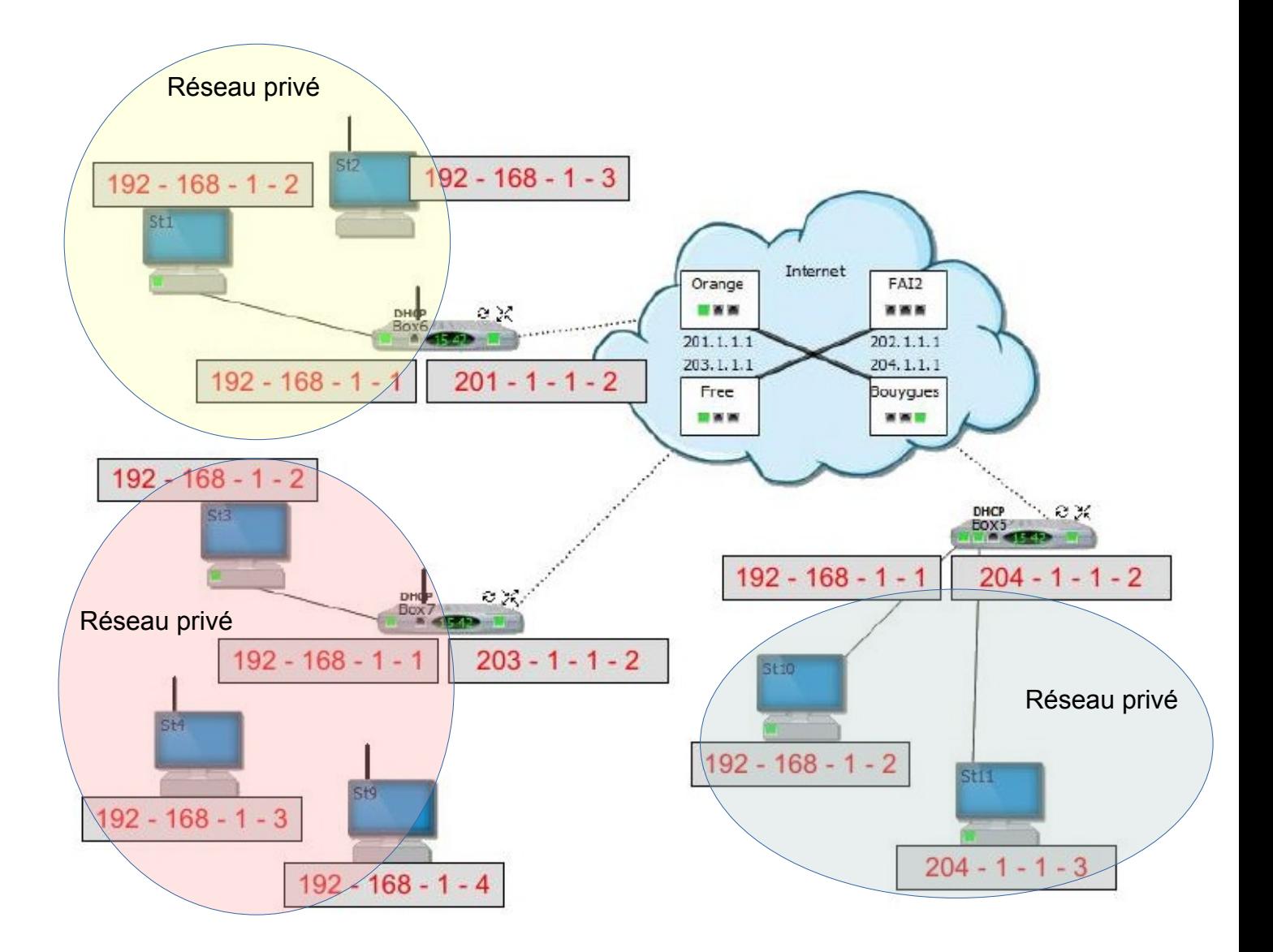